## **February 02, 2021 CMMC Poster Session 3.00 - 6.45 p.m. – Info and overview of the poster contributions - [here](https://www.cmmc-uni-koeln.de/events/cmmc-annual-retreats/annual-retreat-2021/cmmc-virtual-poster-session)**

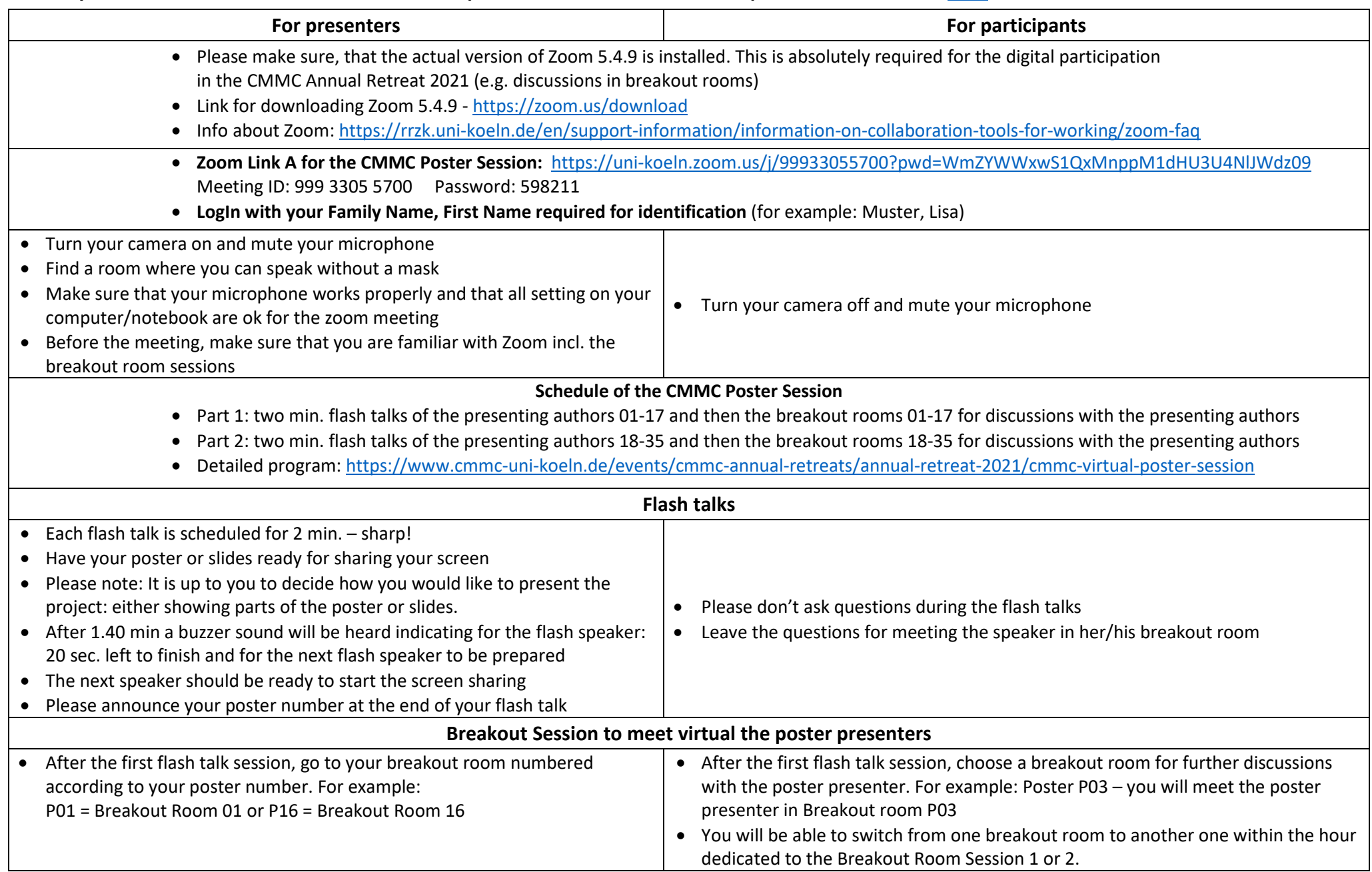